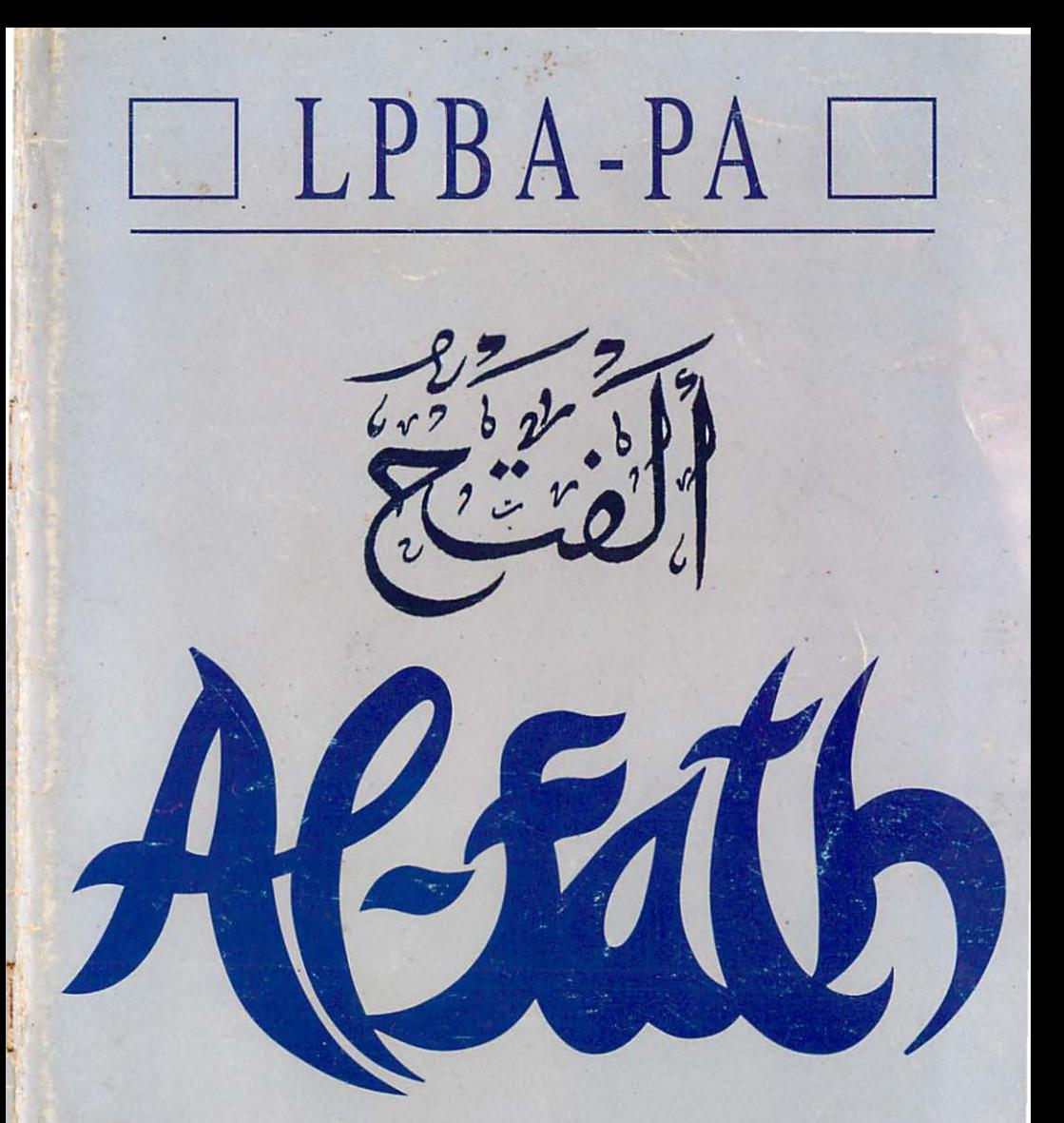

# (Bimbingan Cepat Membaca Kitab Tulisan Gundul)

 $\binom{U}{I}$ H.I. Press

# LPBA-PA

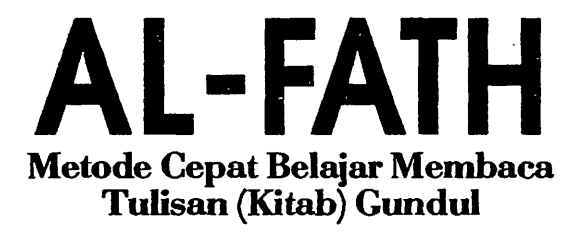

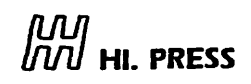

# **AL-FATH**

(Metode Cepat Belajar Membaca Tulisan (Kitab) Gundul)

Oleh: Ors. Kharisudin 'Aqib (Dir. L.P.B.A. P A Masjid Simomulyo Surabaya)

> Penyunting : H. Abdullah.

Setting: Prima Sahala Computer

Desain Cover : Ors. Achmad Sudharsono.

> Penerbit: H.I. Press.

Cetakan Pertama: Juli, 1992. Cetakan Kesepuluh : Mei, 2007. © All Right Reserved

## KATA PENGANTAR

Assalamu'alaikum wr. wb.

Alhamdulillahi robbil'alamiin, dengan berbekal tekad yang kuat serta idealisme yang tinggi dalam rangka lii'laai kalimatillah dan menjembatani antara kepentingan ummat Islam dan kebutuhannya mendalami bahasa Arab sebagai bahasa agama sekaligus sebagai bahasa intemasional dan ilmu pengetahuan kini telah tersusun buku kecil ini. Saya optimis bahwa dengan buku kecil ini Insya Allah akan berkurang anggapan masyarakat bahwa bahasa Arab adalah sangat sulit sehingga ada kecenderungan untuk selalu menghindar dari mempelajari bahasa ini dan akan merasa sia-sia dan menghabiskan waktu mempelajarinya

Buku ini disusun dan dipaparkan dengan menggunakan pendekatan sosio languistik serta disesuaikan dengan gramatika bahasa Indonesia, sehingga, mudah untuk dipelajari dan dipahami oleh anakanak, pelajar dan mahasiswa Indonesia secara umum. Buku kecil ini memang khusus menguraikan dengan sangat singkat akan tetapi cukup jelas tentang bagaimana kita dapat dengan mudah membaca naskah-naskah berbahasa Arab, terutama naskah-naskah berbahasa Arab Fushah dan bahasa Klasik (bahasa Arab resmi dan bahasa Kitab Kuning). Dan buku ini telah terbukti sangat mudah untuk digunakan para Mubtadiin (pemula) sekalipun, sehingga Insva Allah akan membantu mereka dalam rangka lebih memahami bahasa Arab maupun semua ilmu keislaman dan lainnya yang tertulis dalam bahasa Arab Fushah.

Selanjutnya kami ucapkan ribuan terima kasih kepada semua pihak khususnya kepada ustadz kami yang mulia Drs. H. Husain Aziz yang. telah mendorong kami dan mendukung program kami

sehingga buku ini dapat tersusun dan lembaga LPBA ini dapat berdiri. Dan kami tetap berharap banyak akan bimbingan beliau dan semua pihak yang telah turut serta berpartisipasi dalam berdirinya lembaga ini baik secara langsung maupun tidak langsung.

 $\sim$   $\sim$ 

Selain itu kami juga berharap kepada semua pihak untuk dapat turut serta menyebarluaskan metode pengajaran bahasa Arab yang kami terapkan dalam program qiroah (membaca), yang mana buku ini kami jadikan sebagai acuan dan pegangan pokoknya, sehingga bahasa Arab, bahasa Al-Qur'an dan bahasa Agama kita ini dapat dikuasai oleh semua Umat Islam di Indonesia dalam rangka menyiarkan agama Islam dipersada Nusantara ini dan semoga Allah memberikan balasan yang berlipat kepada siapa saja yang disibukkan karena belajar atau mengerjakan buku ini. Amiin.

Wassalamualaikum wr. wb.

٠.

6 Rabiutstani 1412 H.

Surabaya, -

14Oktober1991 M.

Lembaga Pendidikan Bahasa Arab Dan Pengkajian AI-Qur'an Masjid Kelurahao Simomulyo, Surabaya.

> Ors. Kharisuddin Aqib Direktur

AL-FATH Metode Cepat Belajar Membaca Tulisan (Kitab) Gundul

 $\ddot{\phantom{0}}$ 

 $\overline{a}$ 

L

.

## DAFfAR ISi

 $\cdot$ 

.

,

## **Halaman**

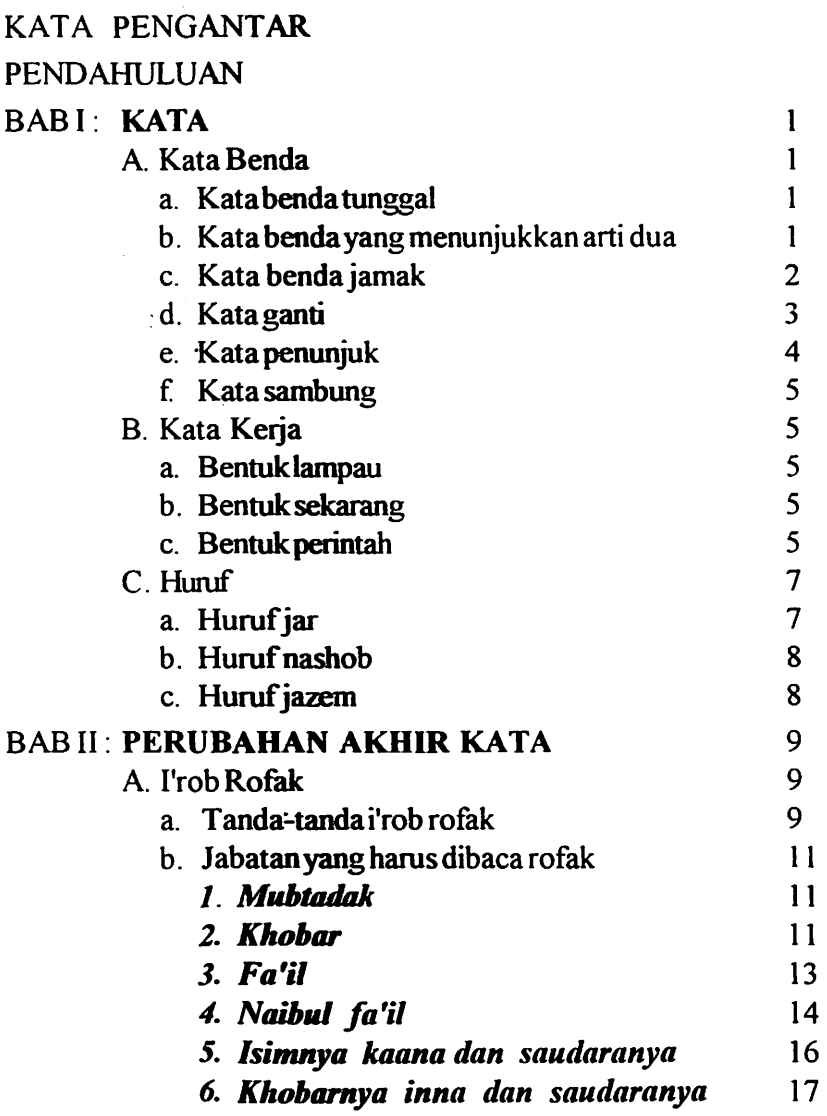

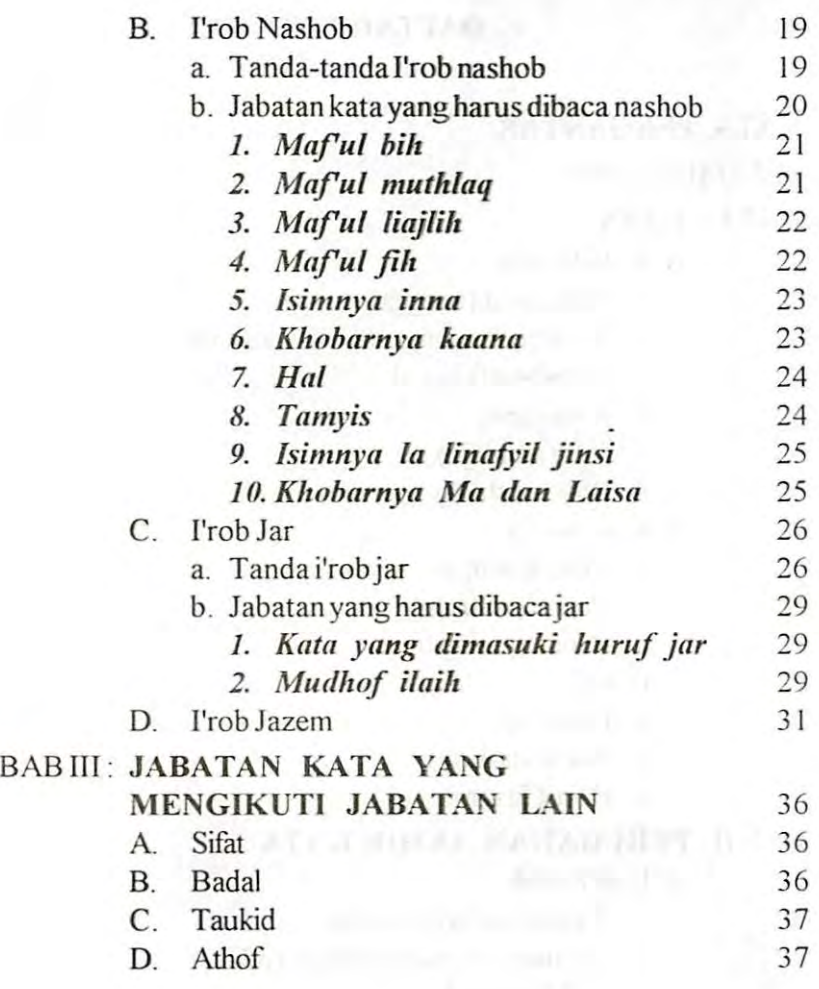

digilib.uinsby.ac.id digilib.uinsby.ac.id digilib.uinsby.ac.id digilib.uinsby.ac.id digilib.uinsby.ac.id digilib.uinsby.ac.id

# PENDAHULUAN

Perlu kita ketahui bersama. bahwa pada dasamya tulisan berbahasa Arab itu tidak menggunakan harakat sebagaimana pada kitab suci Al-Qur'an. akan tetapi justru tanpa harakat sebagaimana pada kitab-kitab kuning, surat kabar, majalah dan lain-lain. Semuanya tidak menggunakan harakat. Itulah tampaknya yang menjadi kendala paling besar bagi orang-orang non Arab untuk dapat memahami teks-teks berbahasa Arab. Untuk itu kiranya pedoman praktis dan uraian-uraian berikut ini akan sangat membantu agar kita dapat membaca tulisan-tulisan berbahasa Arab dengan baik dan benar, dan secara singkat dapat kita klasifikasikan pentahapannya sebagai berikut:

- I. Berilah harakot dhommah pada semua isim yang :
- A. Menjadi pokok kalimat (mubtada')
- B. Menjadi Fa'il atau Naibul fa'il
- C. Menjadi isimnya kaana dan saudara-saudaranya
- D. Menjadi khobarnya inna dan saudara-saudaranya
- E. Menjadi keterangannya mubtada' (khobar). Kecuali jika ada yang mengerjakan
- II. Berilah harakat kasrah pada semua isim yang :
- A. Berada dibelakang huruf jar
- B. Menjadi mudhof ilaih
- III. Berilah harakat fathah, pada semua kata selain yang harus dibaca / berharakat dhommah dan kasrah. Jadi pada dasarnya semua kalimat dalam jumlah terdiri dari 'umdah

(pokok kalimat) yang harus diberi harakat dhommah kecuali ada yang mengejarkan, menasabkan dan menjazemkan, dan takmilah (keterangan) yang harus dibaca fathah.

#### *IV. Berilah harakat sama dengan harakat kata sebelumnya pada semua tawabi', vang meliputi ;*

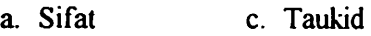

b. Badal d. 'athaf

### *V.* Kemudian perhatikan tiga hal berikut ini :

- A. Menentukan jabatan kata dan mengetahui makna dalam satu jumlah, sangat menentukan pada benar atau tidaknya kita membaca.
- B. Bahwa bahasa Arab ada kalimat yang bunyi dan tulisannya tetap (mabni), yang meliputi :
	- I. Semua huruf (jar, nashob, ataf dan lain-lain)
	- 2. Fi'il-fi'il tertentu (madli, amar dan mudhori' vang diakhiri dengan nun taukid dan nun niswah).
	- 3. Beberapa isim :
		- a. Isim mausul (kata sambung)
		- b. lsim isyarat (kata penunjuk)
		- c. Isim syarat (kata sarat)
		- d. Isim dhomir (kata ganti)
		- e. Isim istifham (kata tanya)
		- f. Isimnya La nafiah liljinsi (peniadaan jenis)
		- g. Isim yang diakhiri dengan kata "Waih"
		- h. Isim 'adad yang murakkab (kata bilangan rangkap)
		- 1. Isim Hal (keadaan) yang murakkab (rangkap)
		- j. Isim dhorof vang murakkab (kata keterangan) yang rangkap
- k. Sebagian dhorof (keterangan)
- I. Isim fa'il
- C. Harus juga kita perhatikan, bahwa tanda i'rab itu juga ada yang huruf dan bukan harakat seperti pada :
	- a. Isim mutsanna/tasniah
	- b. Jama' mudzakkar salim
	- c. Asmaul khomsah dan afalul khomsah
	- d. Isim maqshur dan manqush
	- e. Isim jama' taksir yang mansub, kecuali sighot muntahal jumu'.

Selanjutnya untuk dapat lebih memahami gramatikalnya secara rinci dapat kita baca uraian-uraiannya pada Bab-Bab berikut.

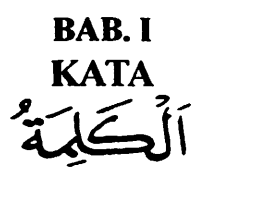

Kalimah menurut bahasa Arab sama dengan "Kata" dalam bahasa Indonesia. Sedangkan "Jumlah" menurut bahasa Arab sama dengan kalimat dalam bahasa Indonesia. Kata Dalam bahasa Arab terdiri dari tiga Bagian yaitu :

- A. Kata Benda / أَلَمْكُمْ
- B. Kata kerja / وَإِيْمِيل
- C.Huruf

*Penje/asan :* 

..?- ., *.,* - A. Kata Benda *।* الإستم

> Isim adalah kata benda, yaitu yang menunjukkan arti benda atau yang dianggap benda. Benda ini terdiri dari :

a. Kata benda tunggal, vang disebut dengan isim mufrad /

$$
\begin{aligned}\n&\text{contoh: }\\
&\text{contoh: }\\
&\text{setual bulk: }\\
&\text{setual points: }\\
&\text{setual points: }\\
&\text{setual points: }\\
&\text{setual points: }\\
&\text{setual points: }\\
&\text{setual points: }\\
&\text{setual points: }\\
&\text{setual points: }\\
&\text{setual points: }\\
&\text{setual points: }\\
&\text{setual points: }\\
&\text{setual points: }\\
&\text{setual points: }\\
&\text{setual points: }\\
&\text{setual points: }\\
&\text{setual points: }\\
&\text{setual points: }\\
&\text{setual points: }\\
&\text{setual points: }\\
&\text{setual points: }\\
&\text{setual points: }\\
&\text{setual points: }\\
&\text{setual points: }\\
&\text{setual points: }\\
&\text{setual points: }\\
&\text{setual points: }\\
&\text{setual points: }\\
&\text{setual points: }\\
&\text{setual points: }\\
&\text{setual points: }\\
&\text{setual points: }\\
&\text{setual points: }\\
&\text{setual points: }\\
&\text{setual points: }\\
&\text{setual points: }\\
&\text{setual points: }\\
&\text{setual points: }\\
&\text{setual points: }\\
&\text{setual points: }\\
&\text{setual points: }\\
&\text{setual points: }\\
&\text{setual points: }\\
&\text{setual points: }\\
&\text{setual points: }\\
&\text{setual points: }\\
&\text{setual points: }\\
&\text{setual points: }\\
&\text{setual points: }\\
&\text{setual points: }\\
&\text{setual points: }\\
&\text{setual points: }\\
&\text{setual points: }\\
&\text{setual points: }\\
&\text{setual points: }\\
&\text{setual points: }\\
&\text{setual points: }\\
&\text{setual points: }\\
&\text{setual points: }\\
&\text{setual points: }\\
&\text{setual points: }\\
&\text{setual points: }\\
&\text{setual points: }\\
&\text{setual points: }\\
&\text{setual points: }\\
&\text{setual points: }\\
&\text{setual points:
$$

b. Kata yang menunjukkan dua benda, yang disebut dengan isim اِسْمُ الْتَّثْنِيَةِ / tatsniyah

1

contoh ; أَلَكِتَأَبَان contoh ; dua buah rumah.<br>الْمَبِيتَان

- c. Kata benda jamak (tiga keatas). Kata benda jamak ada tiga macam:
	- 1. Jamak taksir /أَيَكْمِسِيْرِ/ jamak ini biasanya merupakan perubahan dari kata tunggalnya

Contoh: المرتكان beberapa orang laki-laki. beberapa orang wanita.

1. Kata benda jamak perempuan, yang disebut dengan jamak muannats salim / جُمْرُاْلُمُوَيْتَ السَّالِمِ / jamak muannats salim ditandai dengan menambah alif أَلْأَلِثُ dan tak أَلْأَلِثُ pada kata dasarnya.

Contoh: اَلْمُسْلِمَاتَ Wanita-wanita muslim. Pemudi pemudi muslim.

2. Kata benda jamak untuk laki-laki, yang disebut dengan jamak Mudzakkar Salim / الجَمْعُ الْمُذَكَرِّ السَّنَالِي / jamak Mudzakkar Salim ditandai dengan menambah wawu أَلْمَنْدُ dan nun أَلْمَنْدُ atau yak أَلْمَاءُ dan nun أَلْمَاءُ pada akhir katanya. .. Contoh; '5~\ orang orang laki muslim مَدْمِرُ بِهِمَ) orang orang laki mukmin 3. Kata ganti / الْإِسْتُمُ الْشَيَعِيْرُ / 3. Kata ganti /

- I. Kata ganti yang tidak bersambung ( أَلَضْمَةُ الْمَدْيَنَ الْمَدْيَنَ الْمَدَىنَ الْمَدَىنَ الْمَدْيَا الْم seperti berikut ini :
	- I)  $\leq$  Untuk orang ketiga tunggal pria.
	- 2) Lintuk orang ketiga tatsniyah laki.
	- 3) ~ Untuk orang ketigajamak laki.
	- 4)  $\bigcirc$  Untuk orang ketiga tunggal wanita.
	- 5) \~ Untuk orang ketiga tatsniyah wanita
	- 6)  $\sum_{n=1}^{\infty}$ Untuk orang ketiga jamak wanita.
	- 7) ~ Untuk orang kedua tunggal laki-laki.
	- 8) *[dif Untuk orang kedua tatsniyah laki-laki*.
	- 9) "'P Untuk orang kedua jamak laki-laki.
	- 10)  $\overline{\text{intuk}}$  Untuk orang kedua tunggal wanita.
	- 11) آنْتُهَا Untuk orang kedua tatsniyah wanita.
	- 12) أَنْتُمْنَ Untuk orang kedua jamak wanita.
	- 13)  $\sqrt{\pi}$  Untuk orang pertama tunggal, untuk lakilaki dan wanita
	- 14) ~ Untuk orang pertamajamak, untuk laki-laki dan wanita
- 2. Kata ganti yang disambung (اَلْضَّمِيْنُ) adalah sebagai berikut :
	- 1)  $\delta$  Untuk orang ketiga tunggal pria.
	- 2) *لَعْمَا* Untuk orang ketiga dua pria.
- 3) ~ Untuk orang ketiga banyak pria.
- 4) \:A; Untuk orang ketiga perempuan tunggal.
- 5) G Untuk orang ketiga perempuan dua.
- 6) ~ Untuk orang ketiga perempuan banyak.
- /. ' 7) :=:.! Untuk orang kedua tunggal pria.
- 8)  $\overleftrightarrow{\mathbf{b}}$  Untuk orang kedua pria dua.
- 9)  $\frac{3}{2}$  Untuk orang kedua pria banyak.
- IO) .!J Untuk orang kedua perempuan tunggal. /
- 11)  $\acute{\diamond}$  Untuk orang kedua perempuan dua.
- 12)  $\frac{3}{2}$  Untuk orang kedua perempuan banyak.
- 13) *V*ntuk orang pertama tunggal lk/pr.
- 14)  $\cup$  Untuk orang pertama jamak lk/pr.

Semua kata ganti ini adalah mabni / مَبْنِيٌّ nya tidak berubah-ubah artinya dan harokatnya walaupun berubah-ubah jabatannya

e. Kata Penunjuk / إِسْمُ أَيْهِ تَشَارَةِ / ) .yaitu

Dalam kedudukan Rofa' Dalam kedudukan Nashob/Jar.<br>**abili dengan dengan dengan dengan dengan dengan dengan dengan dengan dengan dengan dengan dengan dengan dengan** 

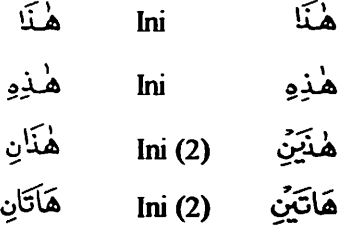

f. Kata sambung / اِسْتَمَكْلُوَصَّوْلِ / yang berarti: yang. yaitu : Tunggal pria / Dua Pria / Jamak Pria / ٱلَّذِيرُ  $-$ سیس مسوی Tunggal wanita / Dua wanita / Jamak wanita / اَلَّۃ، ٱلۡكَانِ ٱللَّآتِ

# B. Kata Kerja / أَلْفِعُلْ

Fi'il adalah kata yang menunjukkan suatau pekerjaan. Kata kerja ini terdiri dari tiga macam vaitu :

- a. Kata kerja bentuk lampau / أَلَفِعْ الْكَاضِيِّ contoh : لَتَبَ telah menulis. ~.) telah pergi.
- b. Kata kerja bentuk sedang (sekarang/present) / فِعْلَالِكْتَايِع

Contoh : كَتْتُبُ : sedang menulis. sedang membaca. يَقْدَأَ

c. Kata kerja bentuk **perintah / يْشَلُ**أْلاَّمَيْر

Contoh; "~.:ft tulislah. .j bacalah افْدَأْ

*Macam-macam bentuk kata kerja :* 

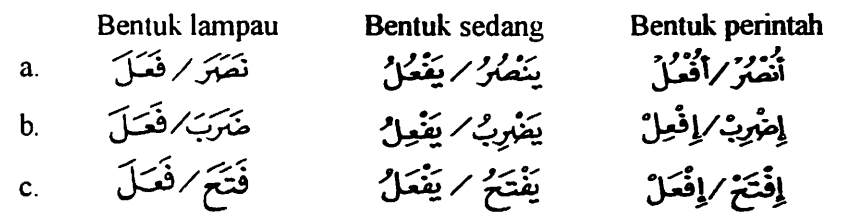

اِعُلَمُ<sup>ا</sup>رِلِقَدَلُ  
اِعُلَمُرَ اِقُدَلُ 
$$
نَيَّدُوُرَ لِنَّفَوَلُ وَنَّدِرَنَّدِوَلَّرِنَّهَنَّرِنَفَوَلَّرِنَّهَنَّرِنَفَوَلَّرِنَّهَنَّرِنَّهَوَلَّرِنَّهَنَّرِنَّهَوَلَّرِنَّهَوَلَّهَرَرِنَّهَوَلَّهَرِرِنَّهَوَلَّهَ وَنَّهَرَهَوَلَ وَنَّهَرَهَوَلَ وَنَّهَرَهَوَلَ وَنَّهَرَهَوَلَ وَنَّهَرَهَوَلَ وَنَّهَرَهَوَلَّرِنَّهَوَلَّوالَّهَ وَنَّرِرَفَقَنَرَّرِلَّهَوَلَّوَلَّ> (َنَّهَرَرَّهَوَلَّرَهَّهَرَهَرِنَّهَرَهَرِنَّهَرَهَوَلَّهَرَهَوَلَّهَرَهَوَلَّهَ وَنَّهَرَهَوَلَّهَ وَلَّهَ وَنَّرِرَفَقَلَ
$$

Catatan:

Fi'il Madli / اَلْفِعْلُ لِمَاكِنَا harus berharokat fathah huruf akhirnya, selama tidak bertemu dengan kata ganti/dhomir, wawu jamak, nun niswah. Jika bertemu dengan kata ganti fa'il, maka harus berharokat sukun.

Contoh;

a. ~/~~ ,,,.,,\_,.,.. I b .. ~/(;~ , ., , ..I c. ·~/{Ja,

 $\bullet$ 

- d. .. ~~ *0/,,* ; /..;;~
- e. فَصَنْ تَصَنْ بِينَ الْمَسْلَمَةِ بِينَ الْمَصْلَةِ بِينَ الْمَ
- .<br>ن نوشي فعيلة.<br>من ندق الصور العاملية.
- g. *,,) 0* ..... -: *.J*  ......,.;. &W;~~ . ........., h. ~ b.µ /·~
- نَصَرْنَا/فَعَـلْنَا h.<br>نَصَةٌنَ/فَعَـلْنَ i.

Dan jika bertemu dengan wawu jamak, maka harus berharokat dhommah. Contoh;

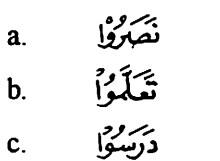

Dan fi'il mudlorik harus rofak selama tidak dimasuki amil yang menasobkan atau yang menjazemkan sedang rofaknya dengan dhommah: jika fi'il mudhorik itu shaheh akhir (huruf akhimya tidak terdiri dari salah satu huruf illat. yaitu : wawu /  $\int$ i , alif /  $\frac{1}{2}$ أَلْيَابُ / dan yak . أَلْإِكْمَ

contoh;

a. يَتَعَفَّوْرُ .c يَتَعَلَّ*مُ* .b . وَيَتَعَلَّ*مُ* أَيْحَرُّڤُ /C. Huruf

Huruf adalah kata yang tidak dapat berdiri sendiri, dan terdiri dari tiga macam: yaitu : , "!.-\_j 1"· .,,~

a. **Huruf jar** / خَرَوْفَ<sup>الْم</sup>ِجَرَّ حَتَّىٰ. رُبَّ. اَلْبَاءُ. اَلكَافُ. اَللَّامُ. عَلىٰ. فِيُ. عَنْ. إلىٰ، مِنْ

Dan huruf untuk bersumpah, vaitu :

وَاللَّهِ، تَاللَّهِ. بِاللَّهِ؛ بَاءٌ، تَاءٌ، وَاوْ

Contoh huruf jar:

.;~~ ,~~ ,A .\_;:hl\? ·~~\ ,~,, ...... t•Ll..,, ,,,,,.,,.. ..,,.

b. **Huruf** Nashob: yaitu :

إِذَنَّ، إِلَّقَ، كَنْ، أَنْ

Contoh huruf nashob. :

c. **Huruf Jazem**, yaitu :

لامُ الأَصْرِ، أَلَتَا، **لَتَا، أَلَمْ، لَمَ، لَامُ النَّهَيْ**.

Contoh huruf jazem:

............. *Ii hat lmnpiran 1* & *lampirmz 1°* 

# ·BAB. II PERUBAHAN AKHIR KATA الْإِعْرَابُ

Dalam bahasa Arab ada empat macam l'rob, yaitu :

A. I'rob rofak / الْمَكْرَابُ الْمَرْفَعُ B. **I'rob** nashab / إِعْرَابُ النَّصِّبِ <u>ا</u>ِعْرَابُ <sup>لِم</sup>ُجَرِّ  $C.$  I'rob jer  $1$ -<br>إِعْرَابُ<sup>1</sup>ْجَزَمُ D. I'rob jazem /

#### A. l'rob Rofak

a. Tanda-tanda i'rob rofak ada empat macam, yaitu:

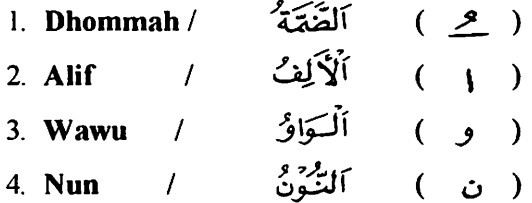

*Penje/asan :* 

1. Dhommah menjadi tanda i'rob rofak berada di :

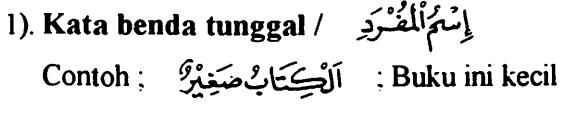

- 2). Jamak taksir / جَمْعُ التَّكْسِيْرِ Contoh ; ?'~! *..* '-~\ : buku-buku ini banyak 3). Jamak muannats salim / الْمُؤْتِيَّ السَّالِمِ / 3).  $\hbox{Contoh}$ ; أَلَمُّ مَنَاتُ صَالِحًاتٌ  $\hbox{ in }$ ; orang-orang beriman (pr) itu orang-orang yang sahih 4). Fi'il mudlorik Shohih akhir / ﴿ وَمَرْأَبْلِكَتِكِيمُ أَلْمُتَجَمَّ أَوْ أَيْسَاءَ 4). Contoh; يَقُوْمُ مُحْسَنَةٌ ? , Muhammad sedang berdiri 2. Alif menjadi tanda I'rob rofak berada di: Isim Tatsniyah I \_ct \_\_ : .... hf <sup>1</sup> contoh ; اَلْكَتَامَانِ صَغِيْرَان ; dua buku itu kecil 3. Wawu menjadi tanda l'rob rofak berada di: / ~....i:;~\_'t ~,,, ...... I). Jamak mudzakar salim I f~~lJ.\~ Contoh ; "5~i ~~ ; orang-orang Islam telah datang 2). Asmaul khamsa / الْمُسْبَةُ الْمُسْبَةُ جَاءَذُوْمَالِ، جَاءَأَخُوْكَ، جَاءَأَبُوْكَ : Contoh 4. Nun menjadi tanda l'rob rofak berada dilima kata kerja,
- yaitu kata kerja yang mengikuti salah satu . أَفَعَالُأَلْخَمْسَةِ wazan:

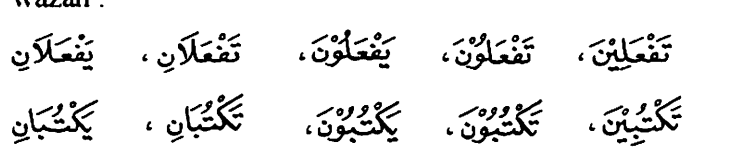

b. Jabatan-jabatan kata yang harus dibaca rofak

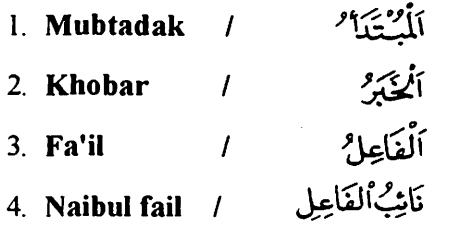

5. Isimnya kaana dan saudara-saudaranya I t;~rJ *5\?'Fl* 

6. Khabarnya Inna dan saudara-saudaranya / فَيَهْرُبِانَ وَأَخْوَاتُهَا

*Catalan :* 

Untuk mengetahui jabatan kata, tentunya harus mengetahui lebih dahulu maksud dan arti dari kalimat tersebut. Sebab lafadl adalah wad ah dari arti.

*Penje/asan :* 

#### 1.2. Mubtadak dan khobar

Mubtadak adalah seperti halnya subyek atau pokok kalimat dalam tata bahasa Indonesia, dan cara mencarinya adalah dengan menanyakan *apa* dan *siapa.* Demikian pula khabar adalah seperti halnya predikat atau sebutan, dan cara mencarinya dengan menanyakan *bagaimana.* 

Jelasnya, mubtadak adalah sesuatu yang diterangkan dalam suatu kalimat. Dan khobar adalah kata yang menerangkan mubtadak. kata yang menerangkan mubtadak disebut khobar, dengan tanpa memperdulikan letaknya dalam kalimat.

Contoh:

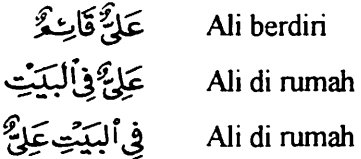

Ali berpuasa عَيْلِيُّهْمَايِنَدْ \$ di mana Ali أَنْ تِيَكِيلَ

Dari contoh di atas, kata Ali dalam ke lima contoh kalimat tersebut di atas adalah Mubtadak, sebab diterangkan.

dan أَيْنَ dan صَائِمٌ ، فِأَلبَيَّتِ ، قَائِمٌ Sedang kata-kata khobar. karena menerangkan mubtadak.

Perhatikan contoh-contoh berikut ini :

- وه.<br>عثمان تلندُّ ذكر مع ه
- b. التِّامِيَّذَانِ جُنِّهَدَانِ
- c. التكالأبكتابم
- d .<br>المؤمنات صائمات
- e. أَلْمُسْلَمُوْنَ صَالِحُوْنَ

Kata \_t~-Jf\ . &~ • q\_@\ , ~~\ dan \$~ semuanya dibaca rofak, karena sebagai pokok kalimat atau mubtadak. Sedang tanda rofaknya berbeda-beda karena perbedaan bentuk kata

Kata t~ rofaknya dengan dhommah sebab terdiri dari kata .......:: ..,. benda tunggal I mufrod. Kata {}~\ rofaknya dengan dhommah sebab terdiri dari kata jamak taksir (jamak tak beraturan). Kata اَلْتِكْهِيْذَان rofaknya dengan alif sebab terdiri dari isim tatsniyah:

Kata أَلْمُؤْمِنَاتُ rofaknya dengan dhommah sebab terdiri dari kata jamak muannats salim. Kata أَلْمُسْلِمُوْنَ rofaknya dengan wawu sebab terdiri dari jamak mudzakkar salim.

pada contoh | صَالِحُوْنَ dan ،صَائِمَاتٌ ، مُجْتَهَدَانِ ، أَطِنَبَاءُ ،تِلْمِيَذْ Kata diatas semuanya dibaca rofak karena menjadi khobar / predikat, sedang tanda rofaknya berbeda-beda sesuai dengan bentuk katanya masing-masing.

#### 3. Fa'il / pelaku pekeriaan

Fa'il adalah pelaku pekerjaan, letaknya setelah fi'il atau kata kerja. Perlu diketahui bahwa setiap fi'il pasti ada fa'il / pelaku. Perhatikan contoh-contoh dibawah ini :

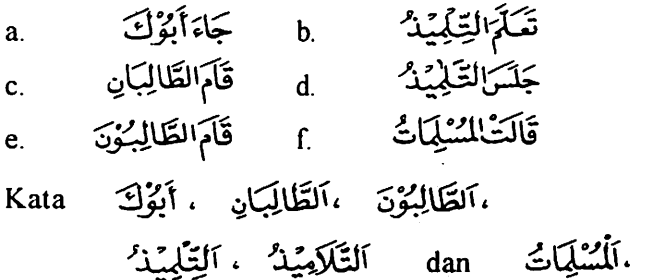

semuanya dibaca rofak, karena jatuh sebagai fail / pelaku pekerjaan, sedang tanda rofaknya berbeda menurut perbedaan katanya.

#### *Catalan :*

Kalimat dalam bahasa Arab itu jika tidak terdiri dari susunan mubtadak dan khobar maka terdiri dari susunan fi'il dan fail. Contoh;

a. رَبِّيْدَذَاهِبْ atau زَبِّيْدَذَهَبَ a b.

Dan jika terdiri dari mubtadak maka khobamya harus sama bentuknya dengan mubtadaknya dalam kalimat tersebut. Misalnya mu btadaknya mufrad, mak'a kho bamya harus mufrod dan begitu juga jika mubtadaknya tatsniyah atau jamak, serta demikian pula halnya apabila mubtadaknya tersebut muannats atau mudzakar.

Dan jika khobarnya terdiri dari fi'il maka fi'il itu harus mengandung dhomir yang sama pula dhomirnya mubtadak. Contoh:

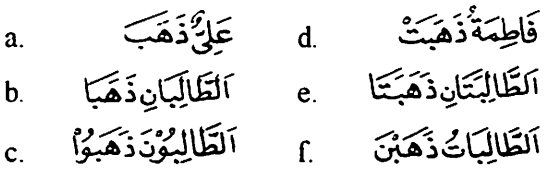

Sedangkan dalam susunan fi'il fa'il maka *fi'il harus selalu dimufrodkan* walaupun fa'ilnya terdiri dari kata mufrod, tatsniyah, atau jamak. Yang dibedakan hanya masalah muannats dan mudzakkarnya. Jadi jika fi'il muannats maka fa'ilnya harus dimuannatskan yaitu dengan menarnbah tak taknits.

Contoh:

- ذَهَبَتْ فَاطِمَة ُ a.
- b. تَعَلَّمَتْ َلَطَّالِبَتَانِ
- C. تَعَلَّمَتْ اَلطَّالِبَاتُ

Dan jika fa'ilnya mudzakkar maka fi'ilnya juga dimudzakkarkan dengan tanpa menambah tak taknits.

Contoh:

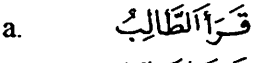

- $_{\rm b}$  قَرَأَ الطَّالِبَانِ
- قَرَأَ الطَّالِبُوْنَ<br>قَ
- 4. Naibul fail / pengganti fa'il

Naibul fa'il adalah kata yang menggantikan kedudukan fa'il yang semula kata yang mengganti itu adalah maf'ul bih atau dengan kata lain, naibul fa'il adalah maf'ul bih yang tempatnya fa'il karena fa'ilnya tidak disebutkan.

 $\text{Contoh}:$   $\tilde{\mathcal{L}}$ 

Kata سَرَقَ adalah fi'il dan kata اللّصيُّ adalah sebagai fa'il. Kata  $\tilde{\mathcal{A}}$ i sebagai maf'ul bih (obvek penderita). Kemudian fa'ilnya tidak disebutkan dan kedudukannya digantikan maf'ul bih, sehingga menjadi  $\sqrt{\text{MSE}}$  maka kata  $\sqrt{\text{MSE}}$ itulah yang menjadi naibul fa'il.

Untuk membentuk kalimat pasip seperti ini, kata kerjanya harus dipasipkan / dimajhulkan dengan cara mendhommahkan huruf awalnya dan mengkasrohkan huruf sebelum akhir. Demikian itu jika kata tersebut terdiri dari fi'il madli. Apabila fi'il mudhorik, maka dengan mendhommahkan huruf awalnya dan memfathahkan huruf sebelum akhir.

· Perhatikan contoh-contoh benkut ini ;

Fi'il madli Fi'il mudhorik

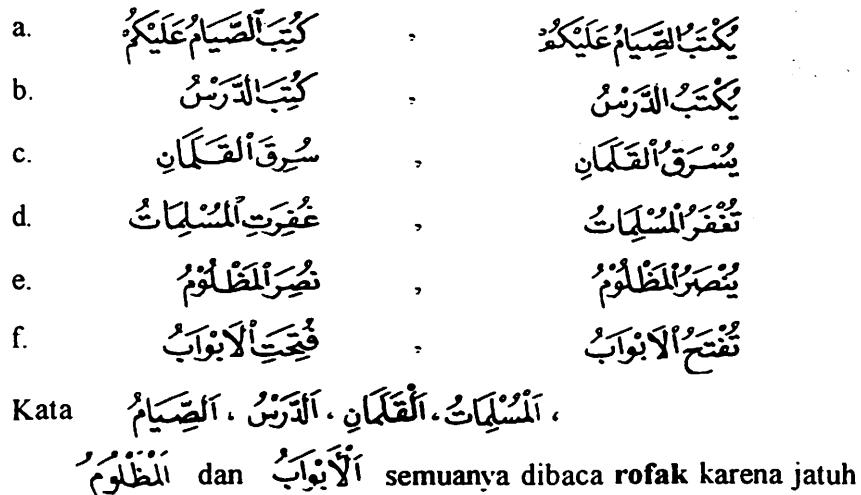

sebagai naibul fa'il. Sedang tanda rofaknya berbeda karena perbedaan bentuk kata.

5. lsimnya Kana dan saudara-saudaranya;

$$
\frac{1}{2}
$$
وَّنَ، مَبَارَ، مَالَرَ، مَلَلَ
$$
\frac{1}{2}
$$
وَنَّهَ، مَاتِجَ، بَاتَ، لَيَسَ، أَحَّطِي، مَاتِجَ، بَاتَ، لَيَسَ، أَحَّطِي،
$$
\frac{1}{2}
$$
وَنَّهَ، مَاَنَدِنَقَ، مَاَنَدِنَقَ، مَاَنَدَنَقَ، مَاَدَامَ،

Kana dan saudara-saudaranya itu masuk pada kalimat yang terdiri dari susunan mubtadak dan khobar. Mubtadak yang dimasuki kana dan saudara-saudaranya inilah yang disebut isimnya kana dan saudara-saudaranya.

Contoh :  $\frac{6}{3}$  (Allah itu Maha Pengampun) Kata  $~3/2$  adalah وَعَكُورٌ adalah kata وَاللَّهُ khobar.

Jika dimasuki Kana dan saudara-saudaranya maka menjadi  $\sum_{\alpha,\beta,\gamma,\delta}$ . Kata -ti,1 inilah yang disebut isimnya kana.

Perhatikan contoh-contoh dibawah ini :

a كَانَ بِشَعَلَهُمَاجَكُمْاً

- b. رً<sup>و وو</sup>َمْ عَلىٰ شَفَاحُقْرَةٍ مِزَالَتَارِ
- c. كَانَ الِزَّجَالُ أَقَوْيَا
- d. كَانْتِ ْلْمُؤْمِنَا -ُ **طَائِعَا**تِ

6. Khobarnya Inna dan saudara-saudaranya:

خَبَرًانَ وَأَخَواتُهَا إِنَّ، أَنَّ، كَأَنَّ، الْكِنَّ، لَيْتَ، لَعَلَّ، لاَالنَّافِيَةُلِلْجِنِّسِ.

Inna dan saudara-saudaranya seperti halnya Kana dan saudarasaudaranya juga masuk dalam kalimat yang terdiri dari susunan mubtadak dan khobar. Khobar kalimat yang dimasuki Inna dan saudara-saudaranya inilah yang disebut khobarnya Inna dan saudara-saudaranya

Perhatikan contoh-contoh berikut ini :

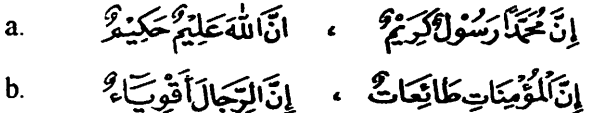

...........lihat lampiran 2

..

o'

# Latihan I Tentang l'rob Rafak

ذهب التلاميذ الى لدرسة في كل بوم لطلب العلم طلب العلم فريضة علىكل مسلم ومسلمة . واذاكان التلاميذ يفهمون دروسهت نجحوا في لامتحان وان فهم الدرس مهم وان العمل على نظام المدرسة مفيد. وهذانالامران واجبان على كل تحليذ فيجب على التلاميــذ<br>قـراءة الدرس وبجـبايضا النظرالي الكتبالدراسية الـتي قـــرها اسايتنام. والتلميذالنشيط يسمع شرح الاستاذوبكتبه لان شرح المدرس يساعده على فهم الدرس. وهنا التمـلطريق الى حفـظ الدرس كانحسنالنظام العمل بضمن وصولالعمل. وقال ابومحهد ، اذانجح التلاميذ في دراستهم فانهم نالوارضا الناس وهم سيأخذونه النفع منهم . والمدرسون فرحوا اذاكان تلاميذهم بجحواطلبالعلم وفرحت\يضاأمهاتهم.

Kana dan saudara-saudaranya adalah termasuk kategaori fi'il oleh karena itu apa yang berlaku pada fi'il berlaku pula pada kana dan saudara-saudaranya. Jadi kalau fi'il / isimnya mudzakkar, maka kana dan saudara-saudaranya dimudzakkarkan dan jika fi'ilnya / isimnya muannats maka kana dan saudara-saudaranya muannats dan tetap dimufradkan walaupun fa'il dan isimnya tatsniyah atau jamak.

#### B. l'rob Nashob

"

, •

- a. Tanda I' rob nashob Tanda-tanda i'rob nashob ada empat:
	- *1.* **Fathah** / أَفَقَّتْ / 2. ) 2 Alif *<sup>L</sup> .* Alif I &.i~ ( ) 3. Yak I )ci' s- - <sup>I</sup>( <.? ) 4. Kasroh / الكَسْتَرَةُ /  $\sqrt{z}$  (  $z$  ) بِسَانِ تَجْلِسَا حَذْفَالنَّوْنِ / 5. **Membuang nun** تجل

#### *Penjelasan :*

I. Fathah

Fathah menjadi tanda i'rob nashob berada di :

I) lsim mufrod, contoh : ?'1 • ,,., ~i Y l - <sup>~</sup>"-::' / u ......

- يانَ ٓالۡڪَتُبَ مُمِهَمَّة ۚ ۚ (2) Jamak taksir, contoh :
- 3) Fi'il mudlorik. baik yang shohih akhir, maupun yang tidak shohih akhirnya (selain berakhiran alif), Contoh ;

أَنْ كَنْتُ، أَنْ َتَ فَيَ، أَنْ َيَدُّعُوَ

2. Alif

Alif menjadi tanda i'rob nashob berada di lima kata benda

3. Yak

Yak menjadi tanda i'rob nashob berada di :

I) Jamak mudzakkar salim

اِنَّ ٱلْمُسْلِمِينَ رُّحَمَّاءُ بَيْنَهُمْ \* ; Contoh

2) lsim tatsniyah

*O,/',,...o.?* o,<,i'!'.'.'.f-<:l Contoh: 9=~~~'~ ....

4. Kasroh

Kasroh menjadi tanda i'rob nasbob berada dijamak muannats salim.

Contoh : . ~\ · ~tl.~.tJ~ ... -..... ~ - ..- ... :J

5. Membuang nun

Pembuangan nun menjadi tanda i'rob nashob berada di lima kata kerja, vaitu kata yang sewazan dengan salah satu تَفْعَلَانِ، يَعْمَلُونَ. تَتْعَلَّوْنَ. تَفْعَلْنَ، يَعْعَلَانِ : dari

هُمْ كَمَعْلِيسُوْا، أَنَوْكُمْ كَمَعْلِيسُوْا، أَنْتِ لَمْ تَجْلِسِيِّ : Contoh:<br>- مُسْتَمَدِّدِ مَسْتَمَدِّدَ

b. Jabatan-jabatan kata yang harus dibaca nashob

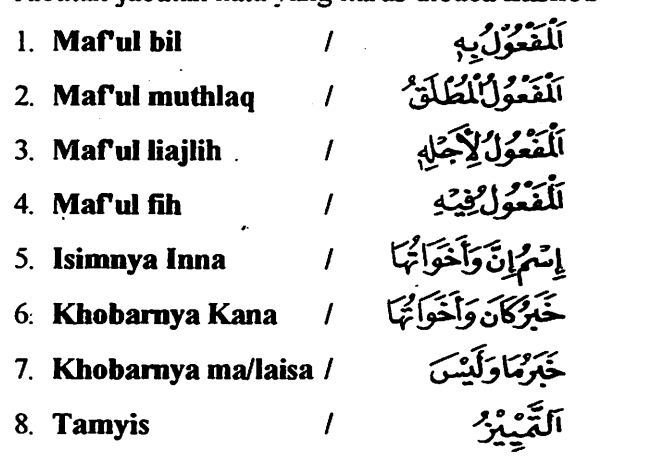

 $\mathbb{R}^3$ 

9. **Hal** I

آلھےالا

إِسْمُ لِأَلِنَـغِيْأَلِجِنْسِ / i0.**Isimnya la linafyil jinsi** 

*Penjelasan :* 

#### I. **Maf'ul bih**

**Maf'ul bib** adalah sama halnya dengan obyek penderita dalam bahasa Indonesia. Y aitu suatu kata yang dikenai pekerjaan.

Lihatlah contoh-contoh berikut ini :

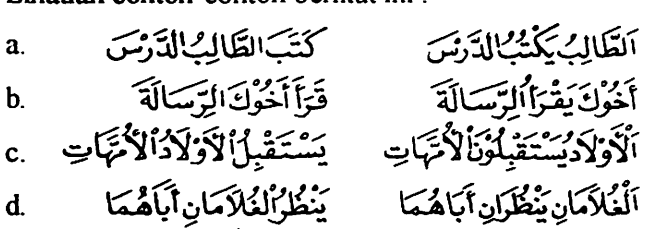

dibaca أَمَاهُمْكَا dan أَلْأُمْيَاتِ، أَلِيَّتَسَالَةَ ، أَلْذَرْسَ Kata nashob karena berkedudukan sebagai maful bih (obvek penderita) sedang tanda nashobnya berbeda-beda menurut perbedaan bentuk kata.

#### 2. **Maf'ul muntblaq**

**Marul muthlaq** adalah kata yang diambil dari kata kerjanya yang disebutkan di muka, baik berupa pengertian atau lafadnya.

Contoh:

•

- قَرَأَأَلُسُلِمُوْنَ الْقُرْآنَ قِرَاءَةً حَسَنَةً a.
- يَجْلِسُ مُحَدَّعَلَى أَلكُرُبِيِّ جُلُوْسَ عَلِيٍّ b.
- أَكْتُبُ الَّرَسُ كِتَابَةً جَيِّدَةً c.

21

d. e.

صَبَرَ الوَلَدُ الْكَلْبَ صَرْبَةً .<br>أَخُوكَ تَعَلَّمَ الْحِسَابَ تَعَكَّمَا حَسَنًا

diambil dari تَعَمَّلُهَ مَنْهُرَبَةَ ، كِتَابَةً ، جُلُوْسَ، قِرَاءَةَ : Kata oleh تَعَلَّمَ، ضَمَرَبَ. أَكْشُ<sup>ل</sup>ُ، يَجْلِسُ، قَ<sub>جَ</sub>بَّ .ckata kerjanya karena itu hukumnya nashob dan alamat nashobnya dengan fathah sebab terdiri dari isim mufrod. Dan perlu diperhatikan bahwa maf'ul muthlaq rata-rata terdiri dari isim mufrod. sebab terdiri dari masdar atau kata dasar.

#### 3. Maful liajlih

Maf'ul liajlih adalah kata yang menerangkan sebab dilakukannya pekerjaan. oleh karena itu mengandung arti sebab dan terdiri kata dasar (masdar) sekaligus merupakan isim musfrod yang nashobnya dengan fathah. Contoh:

صَامَ لَلسُّلِمُونَ رَمَضَانَ عِبَادَةً لِلْهُ تَعَالَىٰ a. قَامَ التَّلاَمِيْذُكِرْدَامَّا لِأَنْسُتَاذِهِمْ b. حَضَرَ عَلِيُّ إِلَىٰ لَمَدْرَسَةِ طَلَبًا لِلْعِلِمِ c. أَلْمُفْيِنَانِ مُجَاهِدَانِ إِنْتِغَاءَ وَجْبِةِ اللَّهِ d.

#### 4. Maful fih

Maf'ul fih adalah kata yang menerangkan waktu atau tempat dilakukannya suatu pekerjaan. Kalau menerangkan waktu disebut keterangan waktu dan jika menerangkan tempat disebut keterangan tempat. Lihat contoh-contoh berikut ini :

رَجَمَ أَخَوْكَ إِلَىٰ بَيْتِهِ ثَمَارًا<br>ر*َجَمَ* أَخَوْكَ إِلَىٰ بَيْتِهِ ثَمَارًا في الألكة وسكو من المراقب في المراقب المراقب المراقب المراقب المراقب المراقب المراقب المراقب المراقب المراقب ا<br>ويدون المراقب المراقب المراقب المراقب المراقب المراقب المراقب المراقب المراقب المراقب المراقب المراقب المراقب

c. d. e. نَامَ الطَّالِبُ مَسَاءً وَقَامَصَتاحًا وَضَعَ ابْوَٰكَ الْجَرَبِيْدَةَ يَحْتَ الْذُّرْجِ اَلْأَسْتَاذُيَّتَكَلَّهُمَامَامَاْلفَصَلِ

 $\bullet$ 

5.6. lsimnya inna dan saudara-saudaranya dan khobarnya kana dan saudara-saudaranya.

Seperti sudah dijelaskan diatas bahwa inna dan saudara-saudaranya serta kana dan saudara-saudaranya masuk dalam susunan kalimat yang terdiri dari mubtadak dan khobar.

Jelasnya inna dan kana masuk setelah adanya mubtadak dan khobar. Mubtadak yang dimasuki inna itulah yang disebut sebagai isimnya inna, dan khobar kalimat yang dimasuki kana itulah yang disebut sebagai khobarnva kana.

Perhatikan contoh-contoh dibawah ini. Contoh inna dan saudara-saudaranya ;

a. .\~\tr'f~S .... \_ ;.s- ~ ' f~j~t~l *:.:r* • :z: v *J:.* انَ الْدِّيْنَ عِنْدَاللَّهِ الْإِسْلَامُ' b. \~ • - -*o;--:* ~\_..I •\..;,\_...1 c. q~~~ , ....... ·, ,,,,,., ;Jt .. " .. ,.....\_ d . o~..,~ ·.l ~ ~ ... ... *'"'>*  e. لِنَّ الْمُؤْمِّنَاتِ خَاشِّعَاتٌّ فِيْصَلَاتِهَتَّ بِّ

Contoh khobamya kana dan saudara-saudaranya ;

a. b. c. d. e.

,.........::; ... '"' ... • ....... ..,., ..... •!t' ..... , ,.,. Kata 0~' ,~~\ ·@', ~~' 'S:'t;.dj!l dibaca nashob karena sebagai isimnya inna, sedang alamat nashobnya menurut bentuk katanya. اِخْوَةً ، شَايخَةً ، مُدَرِّسِكِنْ ، غَفُوْرًا ، طَانِخَاتٍ Sedangkan kata juga dibaca nashob sebagai khobamya kana. Begitu juga alamat nashobnya berbeda-beda menurut keadaan

*1.* Hal

Hal adalah kata yang digunakan untuk menerangkan keadaan pelaku pekerjaan (fa'il) atau obyek penderita (maful bib).

Contoh :

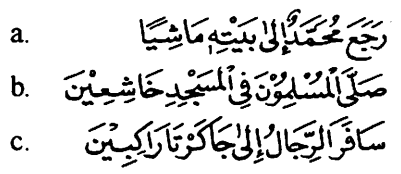

perbedaan bentuk katanya.

#### 8. Tamyis

Tamyis adalah kata yang digunakan untuk menjelaskan ungkapan-ungkapan yang tidak jelas, untuk itu banyak jatuh setelah<sup>.</sup>

- I) Bilangan sebelas sampai sembilan puluh sembilan (11-99)
- 2) Isim tafdlil (kata yang mengikuti wazan

 $a$ ralu  $\frac{1}{2}$ ( أفعا

Contoh:

$$
\mathbf{a}
$$
 .

- فَمُسَةَعَشَةَڪِتَاباً b.
- و<sub>ا</sub>ت و له سبوین مَرَّ ً c.

d e.

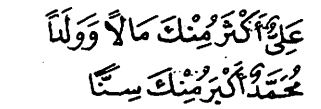

Dan tamyis ini senantiasa terdiri dari isim mufrod, untuk itu nasho bnya selalu dengan fathah.

#### 9. Isimnya la linafyil jinsi

La linafyil jinsi ber~mal seperti arnalnya inna 51 yaitu menashobkan mubtadak dan merofakkan khobar. "

Contoh: لانبي بعد مجدّ موجود<br>لانبي بعد مجدّ موجود

#### 10. Khobarnya ma dan laisa

Ma dan laisa beramal seperti amalnya kana yaitu merofakkan mubtadak dan menashobkan khobar. Khobamya laisa biasanya didahului oleh huruf jar ba' ( $E$ ) Contoh:

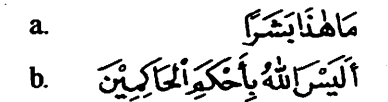

................ *lihat lampir'im* 3

25

# **Latihan II l'rab Nashob**

الجركةُ البوْمِتَةُ

إذاأتيالصباح خرج الناس من بيوتهم ماشين فيالشواع فوقفوا هناوهناك. وفي لمساء تنزهوا ُوْإِيحْدائق أوزارواالاصيدقاء أوالي مكان شاءواعند مانغربالشمس رجعوافصلواللغرب والعشاء. وكان التلاميذذاهبيب الىالمعارس صباحا مبكراطلباللعلم وانهم تعلمواالعلوم المتنوعة وفىالبيوت ساعدواوالديهم فىالاعال البيتية وسكنوا فى المنازل واستطاعواان بطالعوادروسهم وان مساعدتهم تسترامهاتهم وفى يوم الجمعة رأيتم المسلمين يدهمين الى المسجد القربيب ليصلوا صلاة الجمعة فاجتمع يه عدد مرالسلمين لايقـلعن تسعــين شحصا وقبالخطبة كانوايصلونصلاةالسنة ثمانتظرواأبامحمد إمام ذلك للسجد واذاخطب لخطيب سكتواوسمعواوصية الخطيب وبعدانتها،الخطبة صلواصلاة الجمعة .

#### **C. l'rob Jar**

a. Tanda-tanda i'rob jar Tanda-tanda i'rob jar adalah sebagai berikut:

- ا**لْكَسَبَ**ةُ / Kasroh . لا Kasroh .
- 2. **Yak** I {~~J\ ( *<.:ff* )
- 3. **Fathah** */* "~r ( "' >

#### *Keterangan :*

I. Kasroh

Kasroh menjadi tanda i'rob jar berada di:

I) lsim mufrod

وَضَعَتْ أَلكِتَابَ فِي الدَّرْجِ \_ ; Contoh

2) Jamak Taksir

لِلرَّحِالِ نَصَيْبٌ مِنَ أَلمَالٍ . : Contoh

- 3) Jamak muannats salim Contoh ; *....* .JI~~ t\_;,~[1&.
- 2. Yak

Yak menjadi tanda i'rob jar berada di :

- I) Lima kata benda / أَيُمَاءُأَلِخَيْتَ 4 / Lima kata benda بِجَيْكَ، بِذِيْمَالٍ، بِفَيْكَ، بِأَخِيْكَ، بِأَبِنِكَ
- 2) Jamak mudzakkar salim عَلَىٰۤالْمُسْلِمِيِّنَ الرَّبْكَاةُ ; Contoh
- 3) Isim tatsniyah

الْتَعَيَّـُ بِالتِّلْمَدْنَيْن ; Contoh

3. Fathah

Fathah menjadi tanda i'rob jar berada di

isim ghoiru munshorif فَإِنَّهُمْ يَأْلِمُنْهُمْ يَوْمِي

Yang disebut sebagai isim ghoiru munshorif ialah kata yang:

- I) Mengandung dua sebab dari sebab berikut ini :
	- a) Berupa nama orang dan sewazan dengan kata kerja.

-;--.:,! Contoh; ~'

b) Berupa nama orang dan ta'nits lafdli,

 $Contoh:$   $\tilde{a}$ ىگە

- c). Berupa nama orang. dan ta'nits ma'nawi, Contoh: عَائِثَةَ
- d). Berupa nama orang dan tambahan alif dan nun, عَتْمَانَ : Contoh
- e). Berupa nama orang dan perubahan kata, C onto h ; /.l~ ,:"'~~ *-...r-*
- 0 Berupa nama orang dan berupa ungkapan, Contoh; حَضْرَوَمَوْتَ
- 2) Mengandung satu sebab dari sebab-sebab berikuti ini :
	- a) Shihgot muntahal jumuk / مُنْتَهَىٰٓالِجُمُوْيَةِ a) Shihgot muntahal jumuk / benda yang sewazan dengan مَفَاعِيْلٌ dan مَفَاعِيْلٌ
	- b) Alif ta'nits mamdudah / اَلِمُنَالتَّأَنِيْثِ أَلْمَنَدُوْدَةِ مَيْوَدَا فِي جَنْ أَنْيُ، صَ<u>حْبَ</u> أَنَّى الْمُحْسَنَةُ فِي Contoh:
	- c) Alif ta'nits maksuroh / اَلِمُّالتَّأَلِيْتِ لَمُقَصُورَة Conteh; ~

Semua disebut isim ghoiru munshorif, yang jika jar maka alamat jarnya dengan fathah dan tidak bertanwin. Ta 'nits lafdli adalah kata yang ada  $ta'$ nitsnya tak marbutoh  $\ddot{o}$ . Alif ta'nits mamdudah, cirinya ialah setelah alif ada hamzah  $\beta$ , sedangkan alif ta'nits maksuroh cirinya ialah setelah alif tidak ada hamzah  $\epsilon$ .

Kata سُكادَ، عُجُ Kata سُكادَ **سَعِيْدُ** ، عَامِرْ *'* 

Catatan :

Isim ghoiru munshorif tetap berada pada ke ghoiru munshorifannya selama tidak dimudlofkan atau dimasuki al  $\int$ Jika dimudlofkan atau dimasuki al  $\int$ , maka tidak ghoiru munshorif lagi, sekaligus jamya dengan kasroh dan tidak dengan fathah.

Contoh;

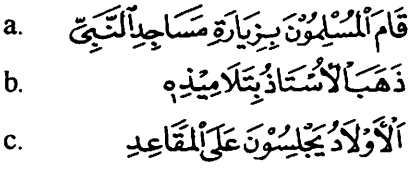

b. Jabatan yang harus dibaca jar

Kata yang harus dibaca jar adalah :

I. Kata yang dimasuki huruf jar.

~ كون من الم رسم الم السكتي .<br>رجع محود من الم رسم الم الم المسلم .

 $2.$  Mudhof ilaih / اَلْمُسَافُ إِلَيْهِ $\sim$ 

Mudhof dan mudhof ilaih ialah dua kata atau lebih yang menunjukkan satu pengertian.

Contoh : بَيْتُ عَلِيقٍ (rumah Ali). Kata yang pertama تَبِي disebut **mudhof** dan kata yang kedua بَلَتْتُ disebut **mudhof** ilaih.

Untuk lebih jelasnya perhatikan contoh berikut ini :

a. ~ ~-Jfr;:b~ x.11--'1' .. ,\_ '.J r----;;- ~..f *4:s-* - <sup>~</sup>f *""'7* •

ذِكْرُاللَّهِ أَكْبَرُ<sup>ر</sup>ُ b. اأرباع أخوالسيلم c.

Mudhof hukumnya menurut jabatannya, sedang mudhof ilaih hukumnya adalah jar.

.............. *lihat lampiran 4* 

#### Latihan III

القيراءة

رقيةبنت *متعلمة وهي تعلم بعائشة فيالدرسة وتشتغ*ل في البيت كل يوم وفي الصباح تمشي بأبيها فيالشوارع وفي المساء كانت رقية تصلى المنرب والعشاء باخواتها في المسحد وهي بذحت حاولت أن تمتثل بنصائح والديبها وأسانيذها وأراد والدها أن تكون من الناجحات فيالتعليم.

#### D. I'rob Jazem

- a. Tanda-tanda i'rob jazem Tanda-tanda i'rob jazem adalah sebagai berikut:
	- $1.$  Sukun /  $\frac{2.2}{10}$  (  $\frac{2}{10}$  ) . Pembuangan huruf illat / كَذْفُكَحَوْفِٱلْعِبْلَةِ / 2. Pembuangan huruf illat 3. Pembuangan nun / حَذْفِي الْبَقْيِنِ ) *Penjelasan :*
	- I. Sukun menjadi tanda i'rob jazem berada di fi'il mudlorik Shohih akhir, artinva huruf terakhir dari mudlorik itu tidak terdiri dari salah satu huruf wawu, alif dan yak. Contoh:
		- a. ./:sC' (tidak menulis) . -*r*  (jangan keluar)
		- c. ~ (hendaknya ia duduk) -·-

2. Pembuangan huruf illat menjadi tanda i'rob jazem berada di fi'il mudlorik yang huruf akhimya terdiri dari salah satu huruf illat أَلِّيَاءُ مَتَمَلِّأَوْلَى عَلَيْهِ Contoh;

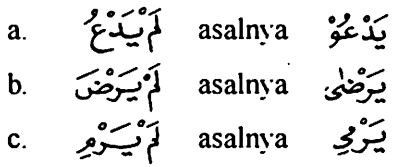

3. Pembuangan nun menjadi tanda i'rob jazem berada di lima kata kerja mudlorik .... أَفْعَا أَلْخَمْسَةِ ... kata kerja mudlorik mengikuti salah satu

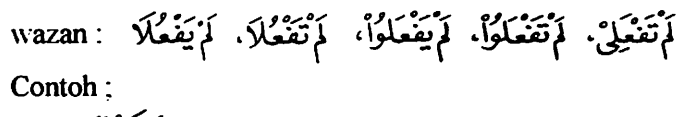

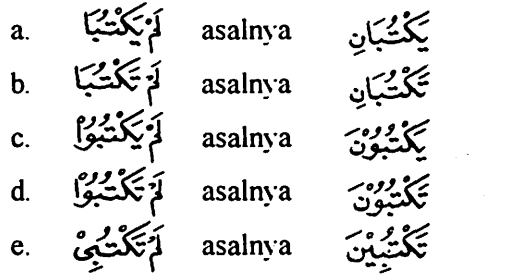

#### *Cata tan*

Seperti telah diterangkan dimuka bahwa fi'il mudlorik selamanya rofak selagi tidak dimasuki huruf yang menashobkan atau yang menjazemkan.

Huruf-huruf yang menjazemkan fi'il mudlorik itu ada dua macam:

- I) Menjazemkan satu fi'il mudlorik
- 2) Menjazemkan dua fi'il mudlorik

Adapun yang menjazemkan satu fi'il **mudlorik** adalah :

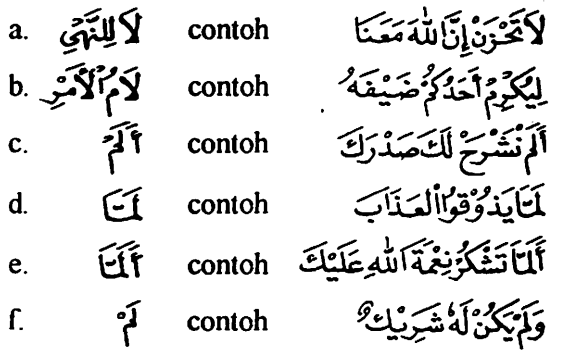

Adapun contoh yang menjazemkan dua fi'il mudlorik adalah sebagai berikut :

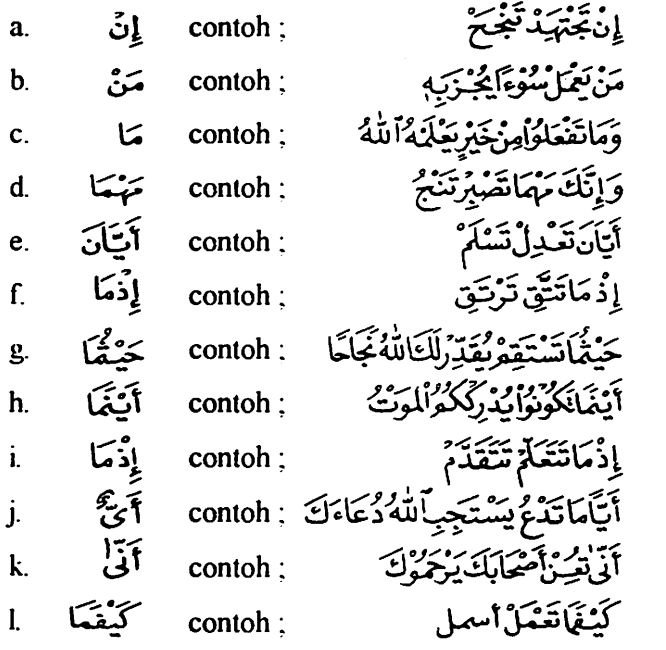

l,

Fi'il mudlorik pertama jazem sebagai svarat, dan fi'il mudlorik kedua sebagai jawabnya juga jazem. Dan jika yang menjadi jawabnya itu tidak terdiri dari fi'il madli dan mudlorik maka fa' ~\; adalah sebagai gantinya

Contoh:

إِنْ خِفْتُهُ عَيْلَةً فَسَوْفَ يُنْنِيهِمُ اللّهُ مِنْ فَصَلّهِم a.

ون ئەسسانگىللەنچىر قېرىسان<br>ۋان ئىسسانگىللەنچىر قېرىچىل ئىلى ئىلى  $\mathbf{b}$ .

. .. .. ........ .. Ii *hat lampiran 5* 

 $\bigg/$ 

# **Latihan IV l'rab jazem**

المدلما

لايخلوالعالم مزأنواع الكوارث مثل الحروب والزلازل إن تحدث كارثة يتعاون الحسنون وأهل الخير لتحفيف لالام عزالمنكوبين وأيناتتم مصيبة يسرع إليها أهل الخير ليقدموا المساعدات الطبية والمادية لتخفيفالالام عن المصابين . وإن في والة تركيا والدولالعربية جمعية تبنى بمثل ذلك العمل وقداتحدت الجمعية هلالاأحمرشعارالها فتعرف باسم جمسية الهلالب الأحمر وتعمّد في تمويلها على تبرعات المحسنين القادرين ومساعل<sup>ا</sup>ت أهلالخيروم بيتقدون قول الله تعالى . وماتفعلوا منخير بعلمه الله، وقوله، ومن يفعل خيرا يجــزبه . وأيان تحدث كارثة أو مصيبة مزالمصائب يقوالهلالالاحمر بمساعدة المنكوبيين بالمعونة الطبية .

## BAB.ID

# JABATAN KATA YANG MENGIKUTI HUKUM JABATAN KATA LAIN

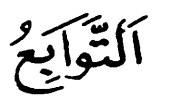

Jabatan kata yang mengikuti jabatan kata lain ialah :

- A Sifat  $\frac{1}{4}$  $\frac{1}{4}$  $\frac{1}{4}$  $\frac{1}{4}$
- B. Badal  $|$  /  $\sum$
- C. Taukid / أَلْتُوَكِّيْدُ / C.
- $D.$  Athof  $1\leq i\leq n$

#### *Penje/asan*

#### A. Sifat

Sifat adalah kata yang digunakan untuk menyifati kata sebelumnya dan umumnya terdiri dari kata sifat.

Contoh :

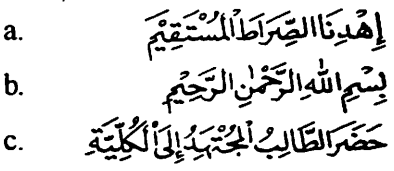

#### B. Badal

Badal atau pengganti adalah kata yang digunakan untuk menggantikan kata sebelumnya, yang keduanya (Pengganti atau yang diganti) tidak disebutkan ungkapan itu masih dapat dipahami.

Contoh:

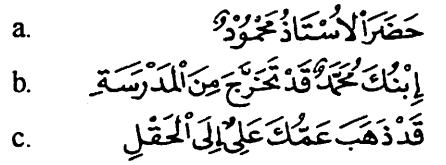

#### C. Taukid

· Taukid (penegas) adalah kata yang dipergunakan untuk mempertegas sebelumnya. Dalam taukid ini ada dua cara yaitu :

a. Dengan mengulang kata, contoh;

آخَانَ أَخَانَ إِنَّمَا لِأَخَانَ كِسَاءُ إِلَى أَلْهَيْجَابِغَيْرِسِلَاجِ

b. Menggunakan salah satu dari kata berikut ini:

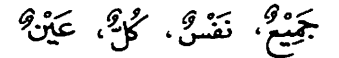

Contoh:

#### D. Athof

Athof atau penghubung adalah menghubungkan kata dengan kata lain atau kalimat dengan kalimat lain dengan menggunakan huruf athof. Adapun huruf-huruf athof itu adalah :

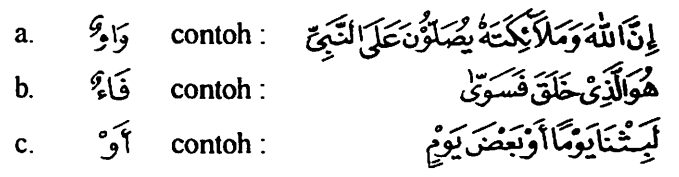

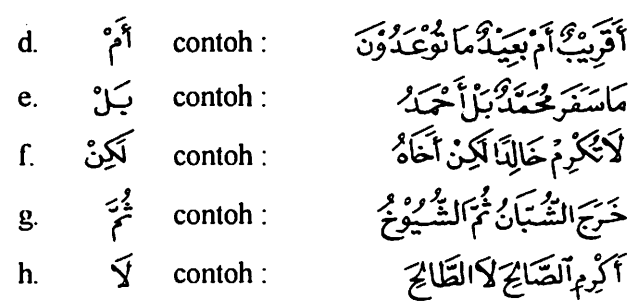

38

( contoh: /.j/o,t. *Cl"/•,1o..::;:'* ~ <sup>J</sup>~\_,., ~ *(* '"':-:!..!

#### **Latihan V**

# أملء

إن أولىالناس باحترامك وأحقم بحسن معاشرتك وأجدرهم بالرعاية والعطف أمك . فقدجاء رجل إلى رسول للهصلي الله عليه وسلم فقاله له ، يارسول الله ! من أحق الناس بحسن صحابتي ؟ قال،أ*م*ك.قال ثم من؟ قاك،ثم امك.قال،ثم من؟ قالــــ. أمك. قالـ : ثم من ؟ قال: أبوك. هذاالحديث الشربيف ۖ فييـه الدليل على أن أعظم حق في عتقك وأقدس واجب يقرعلى عا تقك بعدحقالله هوحقالام. ذلك لانها الصدرالرحيم الذي أوبيت إليه طفولتك. والحضن الرؤم الذي رعاك منذولادتك والمهاد الذي أنعمت فيه بالدفء والسعادة غذتك بعصارةروحها، منحتك خلاصة دمها، وكم عواطفهاموقوفة عليك وكل أمانيها معلقةإن ضحكت ضحكت وإن مرضت باتت تتململ وإن أرقت لم تذق طعمر النوم . إن التي مختك كل هنا ا<sup>ل</sup>حنان والعطف والحبة لرى أحسق الناس بالنقديروالحب والرحمة وأجدرهم بأن تخفض لهاجناح الذل وتحسين إليهاوخصوصاإذابلغت الكهر

*Uraian tambahan* 

Dibawah ini kami jelaskan juga beberapa catatan yang perlu untuk dimengerti :

a. Nidak atau Panggilan

Nidak adalah digunakan untuk memanggil nama seseorang dengan memakai huruf-huruf nidak. seperti yak  $\mathscr{E}$  . Dan nama yang dipanggil itu ada dua macam :

- I. Bentuk mufrod (tunggal)
- 2. Bentuk mudhof dan mudhof ilaih

Jika yang dipanggil itu terdiri dari bentuk mufrad, hukumnya rofak dengan dhommah tanpa tanwin.

Contoh:

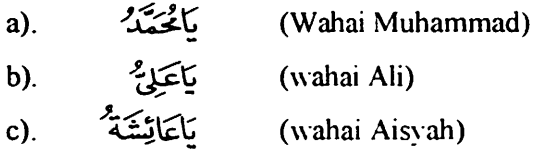

Jika yang dipanggil itu terdiri dari bentuk mudhof dan mudhof ilaih, maka modhof itu (bukan mudhof ilaihnya) hukumnya adalah nashob dan mudhof ilaihnya tetap jer.

Contoh:

a). يَارَ*سُؤْ*لَاللَّكْهِ ...) **il**lah) b). (Wahai kekasih Allah) c). (Wahai cahaya mata)

#### b. Istitsnak (Pengecualian)

lstitsnak digunakan untuk mengecualikan dengan menggunakan huruf-huruf istitsnak, yaitu :

 $1.$  Istitsnak dengan illa /  $\sqrt[6]{1}$ 

Jika istitnak itu dengan menggunakan illa  $\tilde{Y}_1$  maka yang dikecualikan (mustatsna) hukumnya adalah nashob. Demikian itu jika mustatsna jatuh setelah kalimat sempuma.

Contoh : تَعَكَّمَ التَّكَلاَمِينَ إِلاَعْلِيَّا : Contoh : تَعَكُّمَ التَّكَلاَمِينَةُ إِلاَعْلِيَّا Ali)

Dan jika jatuh setelah kalimat tidak sempurna, maka hukum mustatsna itu menurut jabatan yang kosong dan dibutuhkan kalimat itu.

Contoh :

a). اقام کی مسعود من b). لَأَرْبَٰثَ إِلاَّ رَبِّ لَأَرْبِ

仙文山文 c).

Mustatsna dalam contoh a), kata dibaca rofak karena jabatan yang kosong dalam kalimat adalah fail. ~ . .,,.,,.

Mustatsna dalam contoh b), kata *أَن*يَّة dibaca nashob karena jabatan yang kosong dalam kalimat itu adalah maf'ul bih.

Mustatsna dalam contoh c), kata  $\frac{2}{10}$  dibaca rofak karena jabatan yang kosong dalam kalimat itu adalah khobar.

Catatan :

Kalimat sempuma adalah kalimat yang sudah dapat dipahami

-<br>قَرَأَ <del>حُ</del>مِّنَّذَكِتَاباً : Contoh

Kalimat tidak sempuma adalah kalimat yang tidak dapat dipahami, mungkin tidak ada fa'ilnya, maf'ul atau khobarnya.

 $Contoh$ ;  $25 - 5$ 

- 2. Istitsnak dengan ghoiru dan siwa يسوى dan (2. Jika pengecualian itu menggunakan *.Ab* dan '5"~ maka mustatsna dibaca jar. Contoh:
	- a) فَيَمَ الظّالِبُ غَيْرَ عَلِمَ
	- b .lj'~ ..,.,.. ..l.o..-:-;:f,'\~ ). *\$* c.S~~~ ,~
- 3. Istitsnak dengan مَدَا dan مَدَّة Jika pengecualian itu menggunakan ~ dan ~ ~maka mustatsna dapat dibaca nashob atau jar. Apabila dibaca nashob berarti sebagai maf'ul bih dari  $\sim$ عَدَا

dan  $\overrightarrow{AB}$  . Kata  $\overrightarrow{AB}$  dan ينكر berfungsi sebagai fi'il. Contoh:

- a). لِمَسْلَمِينِ عَدَامُنَافِقًا)
- صَلَا السُّلْمُوْنَ خَلَا مُنَافِقًا ..(b)

Dan jika dibaca jar, berarti kata خَلَا . عَنا berfungsi sebagai huruf jar.

Contoh:

- a). لِأَيْسَلِمُونَ عَدَامُنَافِقَ . (a)
- b). فَتَكَذَّبُكُمْ مُنَافِقٌ b).

*lampiran* 1

 $\cdot$ 

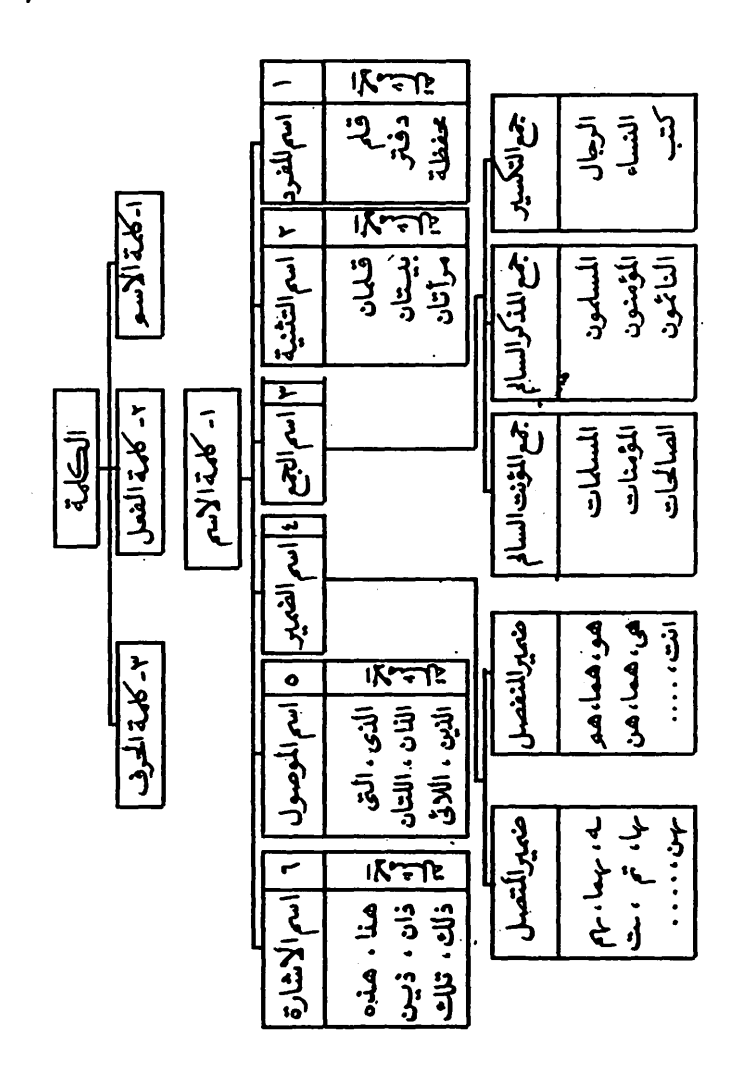

# lampiran *1°*

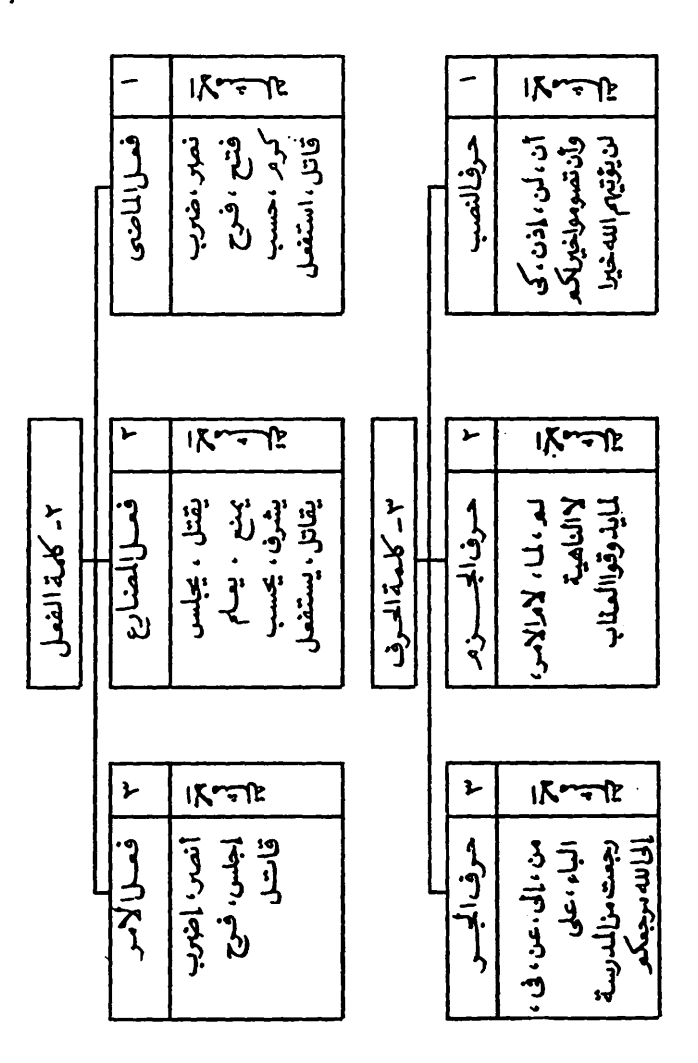

 $\ddot{\phantom{a}}$ 

digilib.uinsby.ac.id digilib.uinsby.ac.id digilib.uinsby.ac.id digilib.uinsby.ac.id digilib.uinsby.ac.id digilib.uinsby.ac.id

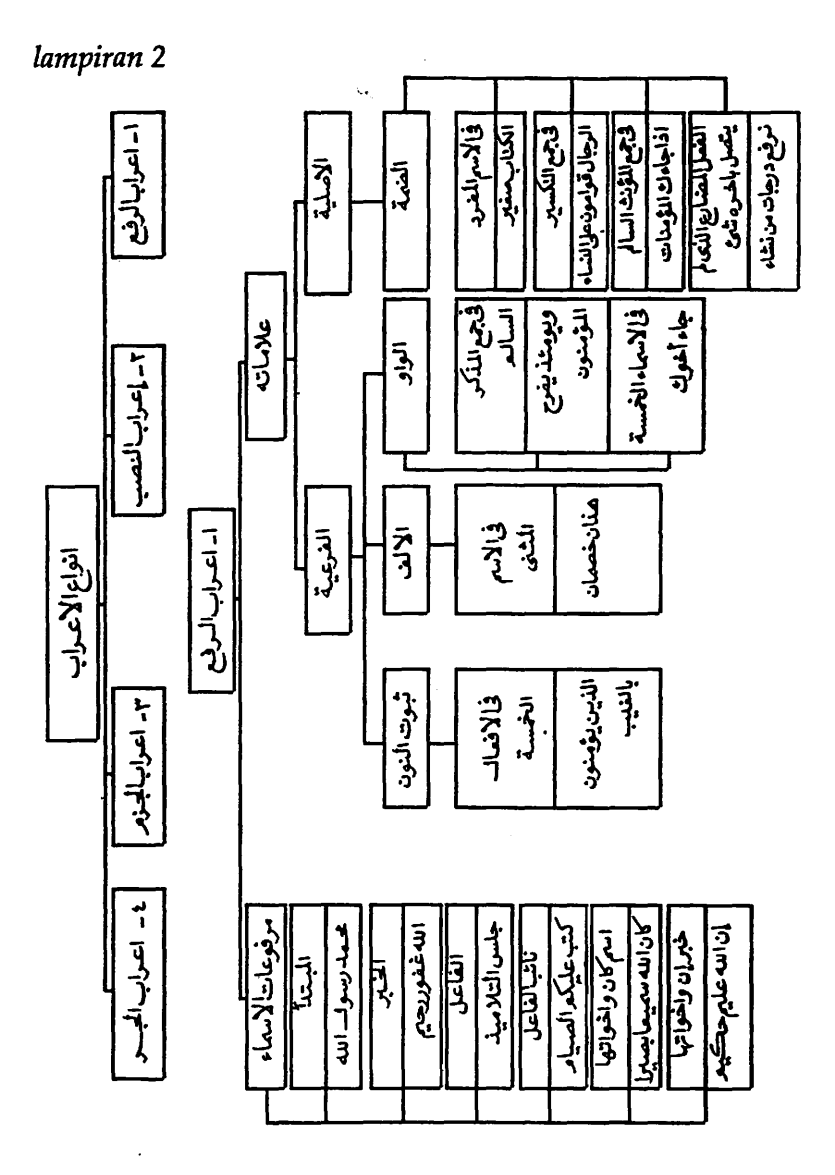

J.

digilib.uinsby.ac.id digilib.uinsby.ac.id digilib.uinsby.ac.id digilib.uinsby.ac.id digilib.uinsby.ac.id digilib.uinsby.ac.id

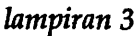

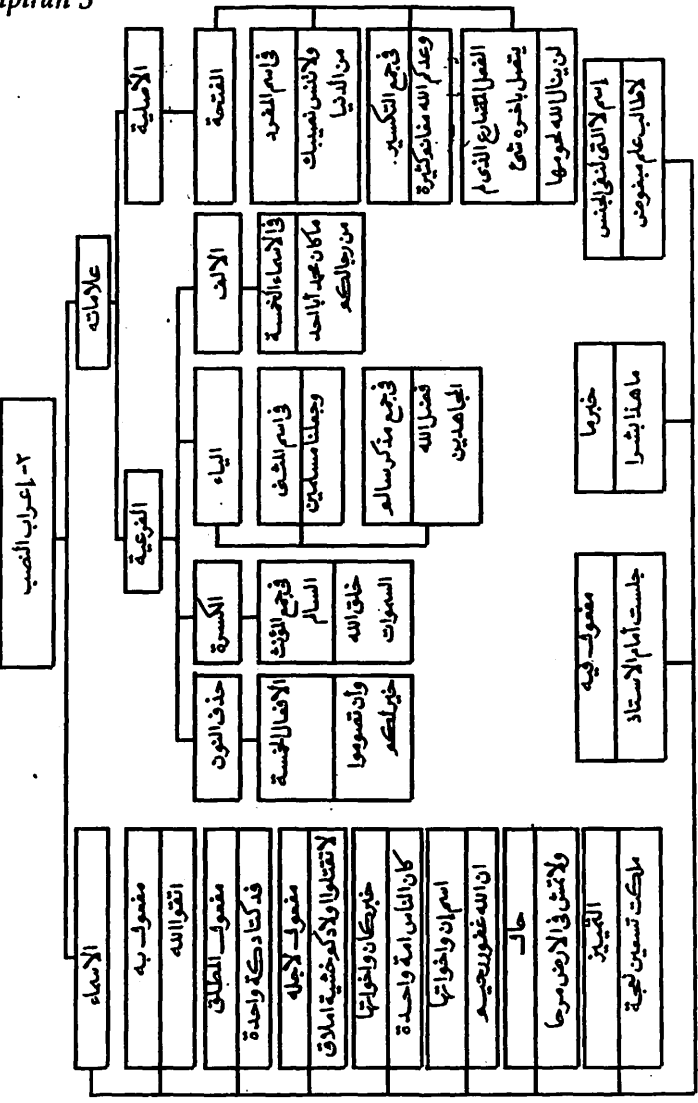

digilib.uinsby.ac.id digilib.uinsby.ac.id digilib.uinsby.ac.id digilib.uinsby.ac.id digilib.uinsby.ac.id digilib.uinsby.ac.id

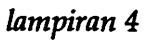

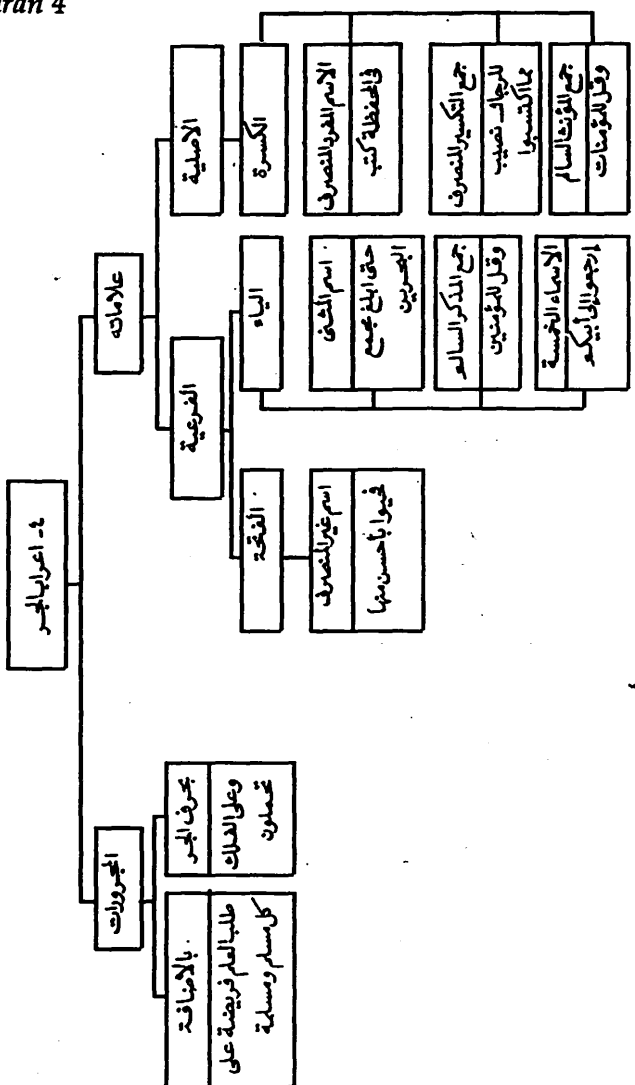

 $\ddot{\phantom{0}}$ 

 $\bullet$ 

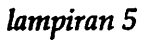

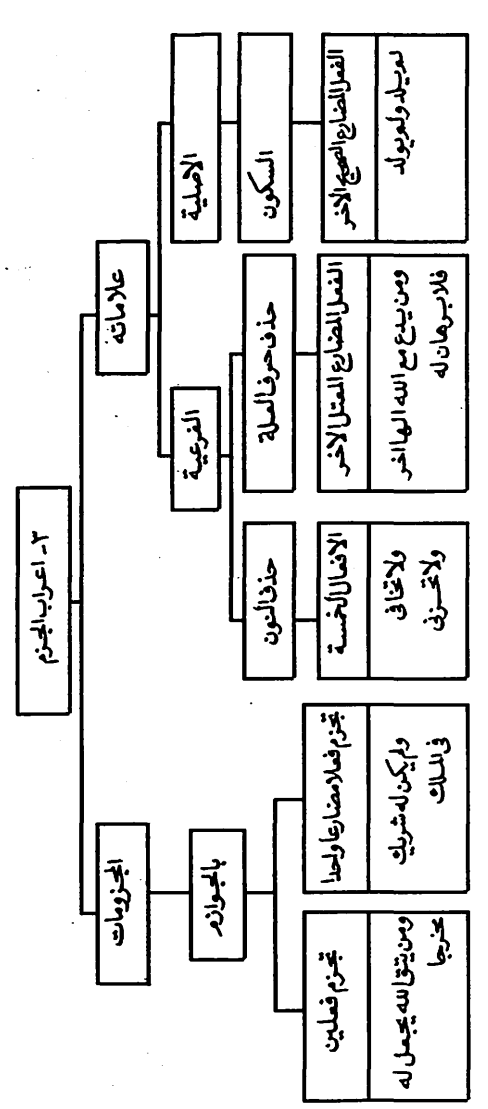

digilib.uinsby.ac.id digilib.uinsby.ac.id digilib.uinsby.ac.id digilib.uinsby.ac.id digilib.uinsby.ac.id digilib.uinsby.ac.id

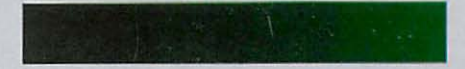

Membaca kitab-kitab dengan tulisan Arab gundul memang tidak mudah, perlu adanya alat-alat yang harus dimiliki.

lbarat seseorang berjalan ditengah malam, jika tidak punya lentera (alat penerang)nya, maka akan tetap menjadi gelap gulita.

Kini, Team Lembaga Pendidikan Bahasa Arab (LPBA) telah memberikan modal kepada anda sebagai sarana untuk membaca tulisan Arab dengan mudah, baik dan fasih, dalam waktu yang amat singkat.

Buku ini telah dipraktekkan oleh lembaga tersebut dengan memperoleh hasil yang nyata.